On the "Get going fast" screen, choose "Customize setting" (bottom of the page). Not "Use Express settings"

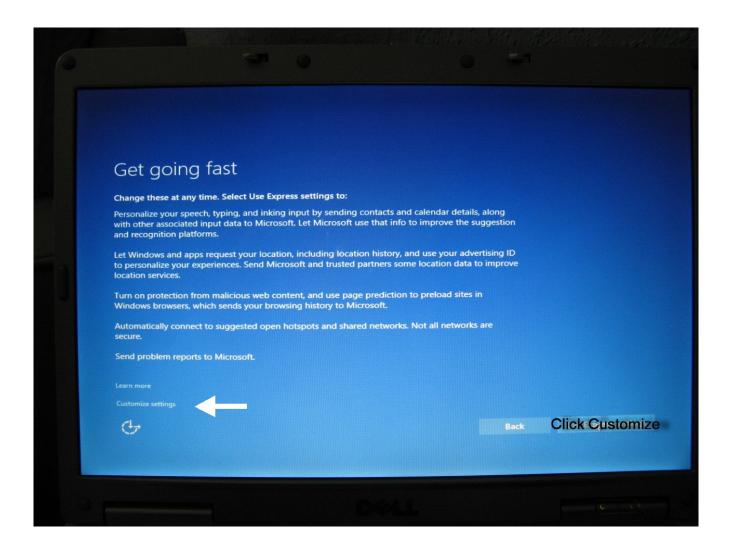

# Customize settings

### Personalization

Personalize your speech, typing, and inking input by sending contacts and calendar details, along with other associated input data to Microsoft.

Off

Send typing and inking data to Microsoft to improve the recognition and suggestion platform.

Off

Let apps use your advertising ID for experiences across apps.

Off

Let Skype (if installed) help you connect with friends in your address book and verify your mobile number. SMS and data charges may apply.

Off

### Location

Turn on Find My Device and let Windows and apps request your location, including location history, and send Microsoft and trusted partners some location data to improve location services.

Off

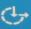

Ba

# Customize settings

Connectivity and error reporting

Automatically connect to suggested open hotspots. Not all networks are secure.

Off

Automatically connect to networks shared by your contacts.

Off

Automatically connect to hotspots temporarily to see if paid Wi-Fi services are available.

Off

Send full error and diagnostic information to Microsoft.

On

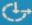

# Customize settings

### Browser, protection, and update

Use SmartScreen online services to help protect against malicious content and downloads in sites loaded by Windows browsers and Store apps.

On

Use page prediction to improve reading, speed up browsing, and make your overall experience better in Windows browsers. Your browsing data will be sent to Microsoft.

Off

Get updates from and send updates to other PCs on the Internet to speed up app and Windows update downloads.

Off

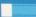

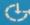

Back